3070-86 S E R V I C E N O T E

> Supersedes: None

# Agilent Medalist i3070 and i3070 Series 5 In-Circuit Test System

### **Serial Numbers:**

E9901D - MY47100000 to MY47109999; E9902D - MY47110000 to MY47119999; E9903D - MY47120000 to MY47129999; E9905D - MY47130000 to MY47139999; E9901E - MY49410106 to MY49419999; E9902E - MY49420106 to MY49429999; E9903E - MY49430106 to MY49439999; E9905E - MY49440106 to MY49449999; E9901DR - MY47440000 to MY47449999; E9902DR - MY47450000 to MY47469999; E9903DR - MY47460000 to MY47469999;

New firmware for i-system card (P/N: N1807-63603) to retain fixture lock position when reboot

| Unr | to D | ^~. |   | $\sim$ $\alpha$ |  |
|-----|------|-----|---|-----------------|--|
| Гаі | ts R | tul | ш | ۲u              |  |
|     |      |     |   |                 |  |

P/N Description Qty.

None

## ADMINISTRATIVE INFORMATION

| SERVICE NOTE CLASSIFICATION: |                                                                               |                                                                  |  |  |
|------------------------------|-------------------------------------------------------------------------------|------------------------------------------------------------------|--|--|
| MODIFICATION AVAILABLE       |                                                                               |                                                                  |  |  |
| ACTION<br>CATEGORY::         | AGREEABLE TIME                                                                | X PERFORMANCE ENHANCEMENT [[]] SERVICE / RELIABILITY ENHANCEMENT |  |  |
| LOCATION<br>CATEGORY:        | X CUSTOMER INSTALLABLE [[]] ON-SITE [[]] SERVICE CENTER [[]] CHANNEL PARTNERS | AVAILABILITY: PRODUCT'S SUPPORT LIFE                             |  |  |
| AUTHOR: Yong Wee-Sheng       |                                                                               | PRODUCT LINE: 80 – In Circuit Test                               |  |  |
| ADDITIONAL INFORMATION:      |                                                                               |                                                                  |  |  |

© AGILENT TECHNOLOGIES, INC. 2011 PRINTED IN U.S.A.

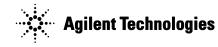

October 18, 2011

Rev. 18 Page 1 of 2

Page 2 of 2 3070-86

#### **Situation:**

The "i-system card" (P/N: N1807-63603) used in the i3070 testhead will automatically unlock the fixture whenever the user executes or reboots the testhead with the "testhead power on" command.

#### Note:

- a. This firmware is NOT applicable to the system card (P/N: 03066-63603) or system serial numbers that are not mentioned in this Service Note.
- b. The user need not update the firmware if the issue of automatically unlocking fixtures is not encountered in their mode of usage,

#### **Solution/Action:**

This new firmware will solve the auto unlock issue by retaining the fixture position during soft reboot or execution of the "testhead power on" command.

Here are the steps:

- 1. Download and unzip the "i\_system\_card\_firmware.zip" files into any directory from www.agilent.com/find/i3070patches.
- 2. Switch on the testhead but DO NOT boot up. (Hint: Do not type "boot" or "testhead power on")
- 3. In kornshell, navigate to the directory and execute "fpgaUpdate testhead1 test\_new.xsvf"
- 4. When done, recycle the power to i-system card by first switching OFF the testhead and then switching it ON again.
- 5. Boot up the testhead.

```
MKS KornShell - C:/

cd ..

cd ..

fpgaUpdate testhead1 test_new.xsvf

Agilent 3070 System Card FPGA update utility !

COPYRIGHT 2009 Agilent Technologies :

Started (05/09/11 11:19:19)

Expect about 2 minuntes and 10 seconds to complete.

Downloading file...

File download complete.

Programming started...

Programming completed successfully.

Done (05/09/11 11:21:25)
```